### HELLO & WELCOME – SQL BITS XII

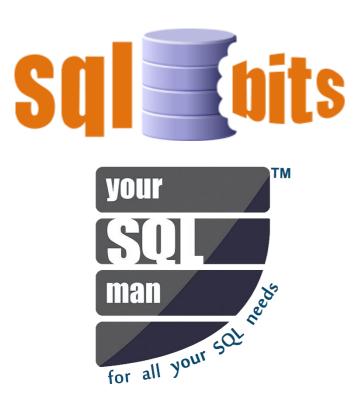

Advanced Reporting Techniques & Managing Reports SQL BITS XII - 2014

<u>Telford – United Kingdom</u>

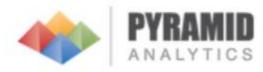

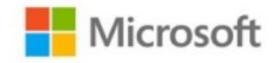

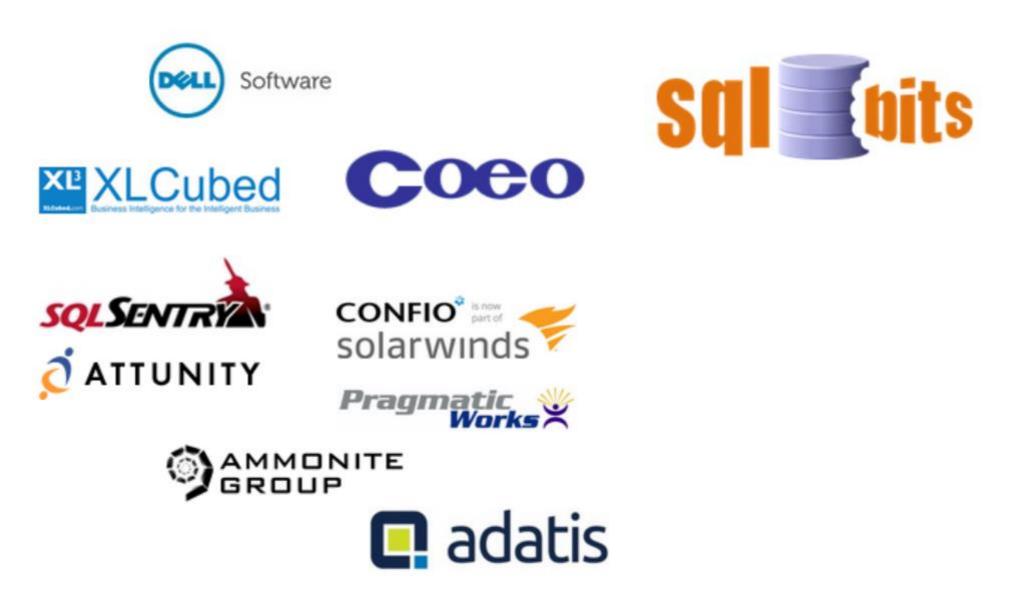

| About<br>me                                     |                                                                                     | Dr. SubraMANI Paramasivam<br>PhD., MCT, MCITP, MCP, MCSA<br>CEO, Principal Consultant & Trainer @ YourSQLMan<br>(UK) Ltd<br>Email: <u>mani@yoursqlman.com</u> |                                                    |                                                                  | your<br>SOL<br>man<br>for all your sol webs |
|-------------------------------------------------|-------------------------------------------------------------------------------------|----------------------------------------------------------------------------------------------------|----------------------------------------------------|------------------------------------------------------------------|---------------------------------------------|
| Follow<br>Us                                    | https://www.faceb<br>http://www.youtuk<br>https://twitter.com<br>http://www.linkedi | Facebook<br>YouTube<br>Twitter<br>LinkedIn                                                                                                    |                                                    |                                                                  |                                             |
| <b>Microsoft</b><br><u>CERTIFIED</u><br>Trainer | Microsoft<br><u>CERTIFIED</u><br>Professional                                       | <b>Microsoft</b> <sup>•</sup><br><u>CERTIFIED</u><br>IT Professional                                                                                          | Microsoft<br>CERTIFIED<br>Technology<br>Specialist | Microsoft<br>CERTIFIED<br>Solutions Associate<br>SQL Server 2012 | CERTIFIED                                   |

## More Information

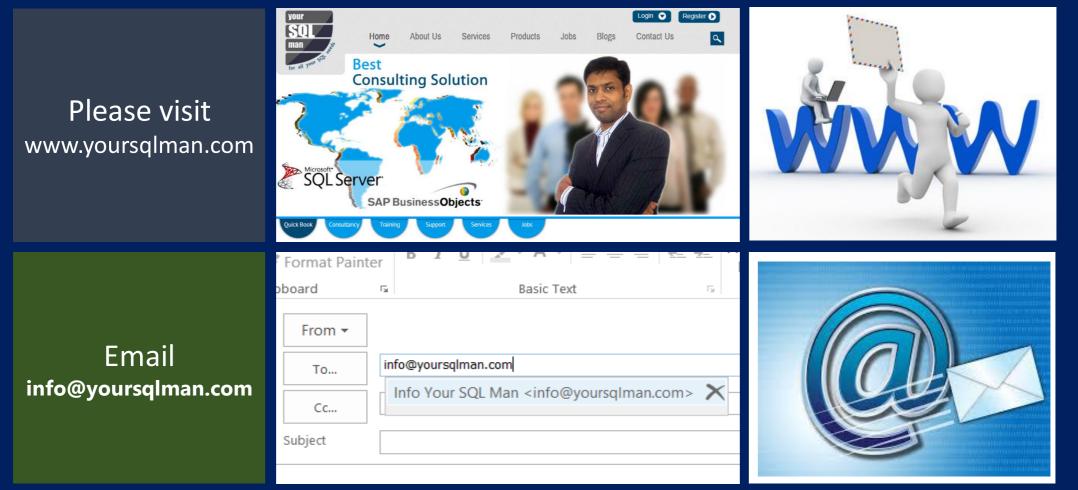

## Information

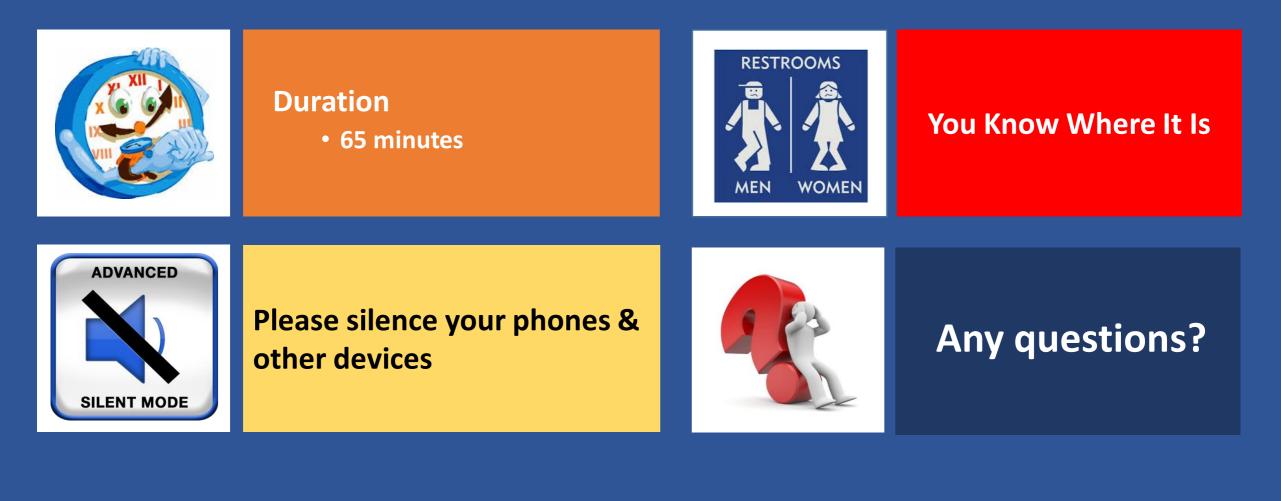

## QUESTIONS

#### **Database Developers**

#### **Database Administrator**

#### **BI Developer**

#### Manage & Maintain Reports with Report Manager

#### **Custom Applications**

## Objectives

On completion of this session, attendees will be able to better understand & have knowledge in

| Managing<br>Reports          | Managing<br>Security    |          | Report History<br>and Snapshot<br>options | Editing Reports<br>on Live |
|------------------------------|-------------------------|----------|-------------------------------------------|----------------------------|
| Linked Reports<br>Techniques | Report<br>Subscriptions | SECURITY | Report Server<br>Database                 |                            |

| SSRS<br>ARCHITECTURE            | REPORT MANAGER<br>OVERVIEW            | USER AD GROUPS<br>SECURITY IN<br>REPORT MANAGER | SUBSCRIPTIONS                           |
|---------------------------------|---------------------------------------|-------------------------------------------------|-----------------------------------------|
| LINKED REPORTS                  | REPORT HISTORY A<br>KILLER OR SAVER ? | SNAPSHOTS AND<br>COMPARISONS                    | CAN I OVERRIDE<br>REPORT<br>SERVER DB ? |
| REPORT BUILDER A<br>CLOSER LOOK | ADMIN<br>DASHBOARD                    | DEMOS                                           | Q & A                                   |

| SSRS<br>ARCHITECTURE            | REPORT MANAGER<br>OVERVIEW            | USER AD GROUPS<br>SECURITY IN<br>REPORT MANAGER | SUBSCRIPTIONS                           |
|---------------------------------|---------------------------------------|-------------------------------------------------|-----------------------------------------|
| LINKED REPORTS                  | REPORT HISTORY A<br>KILLER OR SAVER ? | SNAPSHOTS AND<br>COMPARISONS                    | CAN I OVERRIDE<br>REPORT<br>SERVER DB ? |
| REPORT BUILDER A<br>CLOSER LOOK | ADMIN<br>DASHBOARD                    | DEMOS                                           | Q & A                                   |

### **SSRS ARCHITECTURE**

#### **SSRS ARCHITECTURE**

#### **KNOW ME – SSRS ARCHITECTURE**

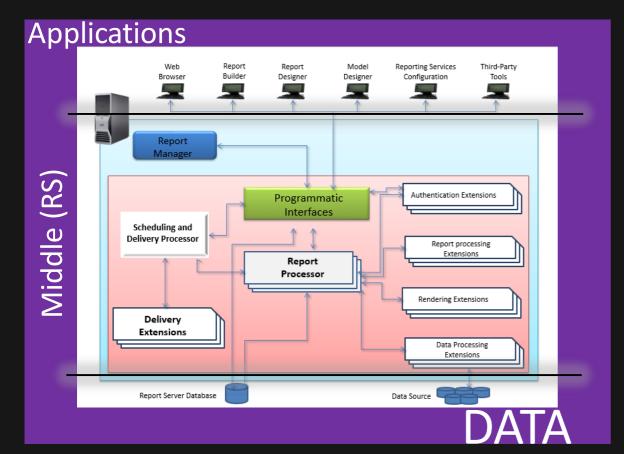

- 1. .NET FRAMEWORK BASED PLATFORM.
- 2. CONTAINS WEB SERVICES TO MANAGE REPORT PROCESSING.
- 3. ALLOWS PROGRAMMATIC INTERFACE TO CREATE CLIENT APPLICATION.
- 4. REPORT SERVER DB IS A VITAL COMPONENT OF REPORT SERVER.

### **REPORT SERVER MODES**

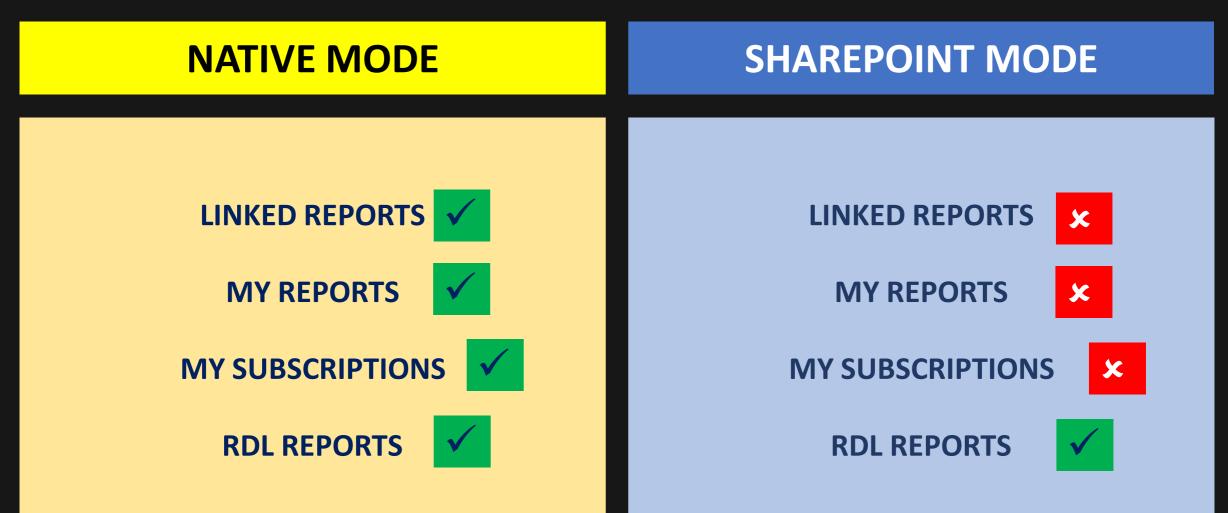

| SSRS<br>ARCHITECTURE            | REPORT MANAGER<br>OVERVIEW            | USER AD GROUPS<br>SECURITY IN<br>REPORT MANAGER | SUBSCRIPTIONS                           |
|---------------------------------|---------------------------------------|-------------------------------------------------|-----------------------------------------|
| LINKED REPORTS                  | REPORT HISTORY A<br>KILLER OR SAVER ? | SNAPSHOTS AND<br>COMPARISONS                    | CAN I OVERRIDE<br>REPORT<br>SERVER DB ? |
| REPORT BUILDER A<br>CLOSER LOOK | ADMIN<br>DASHBOARD                    | DEMOS                                           | Q & A                                   |

### **REPORT MANAGER OVERVIEW**

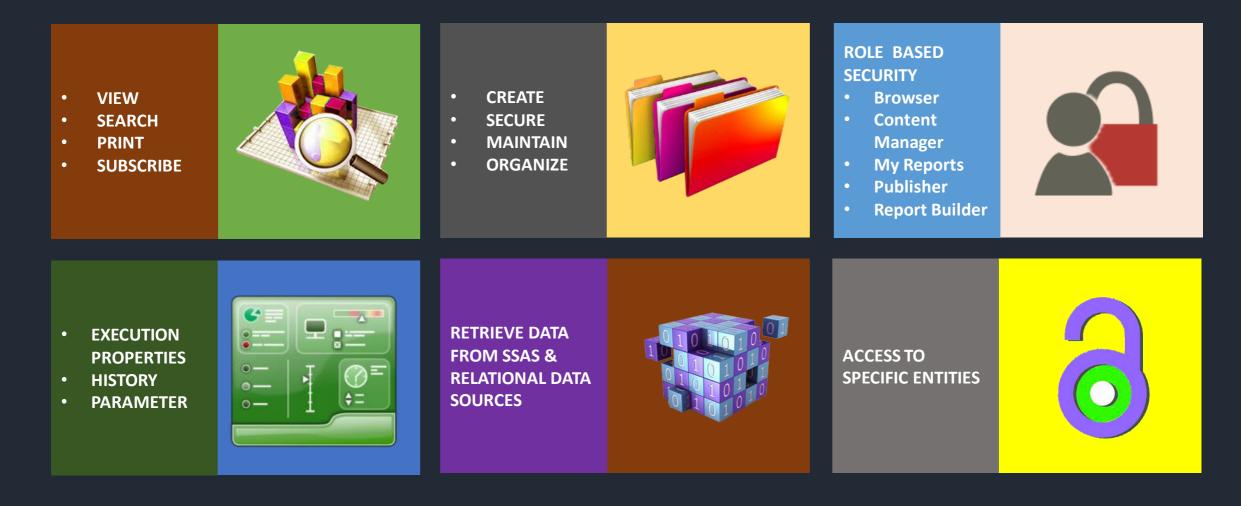

| SSRS<br>ARCHITECTURE            | REPORT MANAGER<br>OVERVIEW            | USER AD GROUPS<br>SECURITY IN<br>REPORT MANAGER | SUBSCRIPTIONS                           |
|---------------------------------|---------------------------------------|-------------------------------------------------|-----------------------------------------|
| LINKED REPORTS                  | REPORT HISTORY A<br>KILLER OR SAVER ? | SNAPSHOTS AND<br>COMPARISONS                    | CAN I OVERRIDE<br>REPORT<br>SERVER DB ? |
| REPORT BUILDER A<br>CLOSER LOOK | ADMIN<br>DASHBOARD                    | DEMOS                                           | Q & A                                   |

### USER AD GROUPS & SECURITY IN REPORT MANAGER

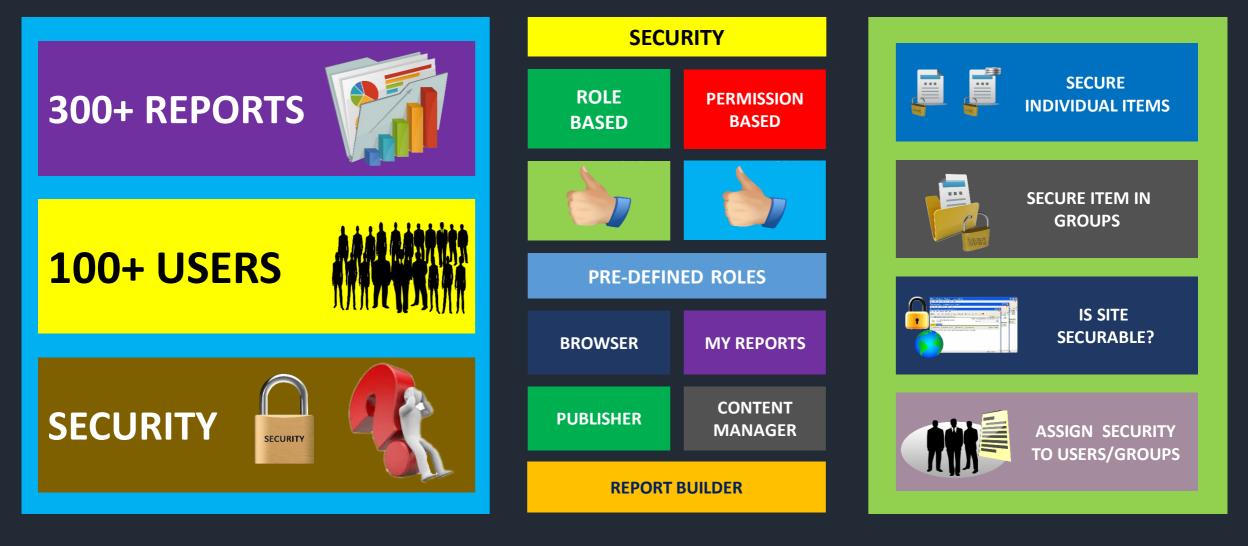

| SSRS<br>ARCHITECTURE            | REPORT MANAGER<br>OVERVIEW            | USER AD GROUPS<br>SECURITY IN<br>REPORT MANAGER | SUBSCRIPTIONS                           |
|---------------------------------|---------------------------------------|-------------------------------------------------|-----------------------------------------|
| LINKED REPORTS                  | REPORT HISTORY A<br>KILLER OR SAVER ? | SNAPSHOTS AND<br>COMPARISONS                    | CAN I OVERRIDE<br>REPORT<br>SERVER DB ? |
| REPORT BUILDER A<br>CLOSER LOOK | ADMIN<br>DASHBOARD                    | DEMOS                                           | Q & A                                   |

### SUBSCRIPTIONS

#### **SUBSCRIPTIONS ?**

- ALTERNATIVE TO RUNNING REPORTS ON DEMAND
- STANDING REQUEST TO DELIVER REPORTS @ SPECIFIC TIME

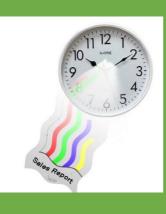

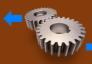

#### PUSH DELIVERY OF REPORTS BY USING E-MAIL

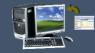

#### OFFLINE REPORT VIEWING

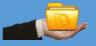

**ARCHIVING REPORTS ON A SHARE** 

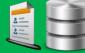

SEND LARGE REPORT TO DISK

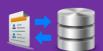

#### PRE - LOAD THE CACHE

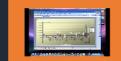

TARGET A DESKTOP APPLICATION AS A VIEWING DEVICE

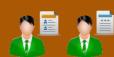

CUSTOMIZE REPORT OUTPUT FOR INDIVIDUAL USERS

#### **DEFAULT DELIVERY EXTENSIONS**

EMAIL (SMTP)

#### **FILE SHARE**

| SSRS<br>ARCHITECTURE            | REPORT MANAGER<br>OVERVIEW            | USER AD GROUPS<br>SECURITY IN<br>REPORT MANAGER | SUBSCRIPTIONS                           |
|---------------------------------|---------------------------------------|-------------------------------------------------|-----------------------------------------|
| LINKED REPORTS                  | REPORT HISTORY A<br>KILLER OR SAVER ? | SNAPSHOTS AND<br>COMPARISONS                    | CAN I OVERRIDE<br>REPORT<br>SERVER DB ? |
| REPORT BUILDER A<br>CLOSER LOOK | ADMIN<br>DASHBOARD                    | DEMOS                                           | Q & A                                   |

### LINKED REPORTS

- REPORT SERVER ITEM
- EXISTING REPORT ACCESS POINT
- RETAINS ORIGINAL REPORT
  DEFINITION

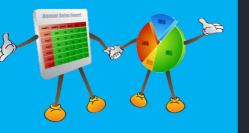

- LINKED REPORTS CREATED IN REPORT MANAGER / MANAGEMENT STUDIO
- MULTIPLE LINKED REPORTS CAN BE CREATED FOR A PUBLISHED REPORTS.

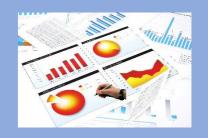

- BELOW ARE SPECIFIC TO LINKED REPORTS
  - PROPERTIES
  - SETTINGS
  - SECURITY
  - **PARAMETER**
  - SUBSCRIPTION & SCHEDULE

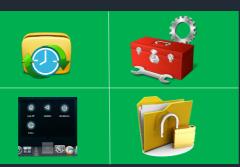

- AVOIDS DUPLICITY OF THE REPORT
- EASE THE REPORT MANGEMENT
- SUPPORT ECONOMIC STORAGE

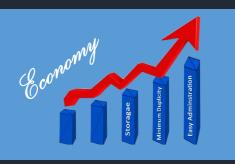

DATA SOURCE PROPERTIES CANNOT BE SET FOR THE LINKED REPORTS

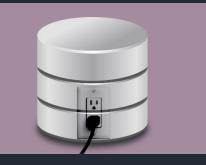

- LINKED REPORTS CAN BE MODIFIED
- CAN MOVE, DELETE & RENAME
  WITHOUT AFFECTING BASE REPORT
- HISTORIES OF LINKED REPORTS WILL BE AVAILABLE

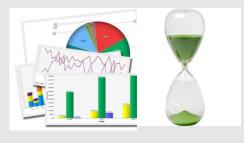

| SSRS<br>ARCHITECTURE            | REPORT MANAGER<br>OVERVIEW            | USER AD GROUPS<br>SECURITY IN<br>REPORT MANAGER | SUBSCRIPTIONS                           |
|---------------------------------|---------------------------------------|-------------------------------------------------|-----------------------------------------|
| LINKED REPORTS                  | REPORT HISTORY A<br>KILLER OR SAVER ? | SNAPSHOTS AND<br>COMPARISONS                    | CAN I OVERRIDE<br>REPORT<br>SERVER DB ? |
| REPORT BUILDER A<br>CLOSER LOOK | ADMIN<br>DASHBOARD                    | DEMOS                                           | Q & A                                   |

### **REPORT HISTORY A KILLER OR SAVER?**

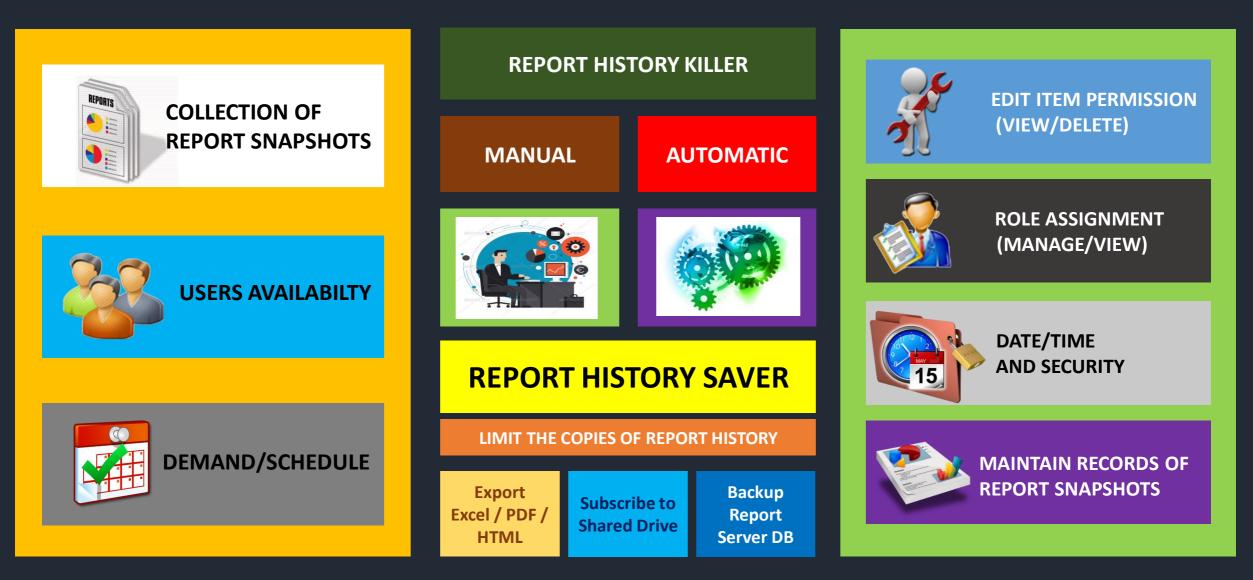

| SSRS<br>ARCHITECTURE            | REPORT MANAGER<br>OVERVIEW            | USER AD GROUPS<br>SECURITY IN<br>REPORT MANAGER | SUBSCRIPTIONS                           |
|---------------------------------|---------------------------------------|-------------------------------------------------|-----------------------------------------|
| LINKED REPORTS                  | REPORT HISTORY A<br>KILLER OR SAVER ? | SNAPSHOTS AND<br>COMPARISONS                    | CAN I OVERRIDE<br>REPORT<br>SERVER DB ? |
| REPORT BUILDER A<br>CLOSER LOOK | ADMIN<br>DASHBOARD                    | DEMOS                                           | Q & A                                   |

### **SNAPSHOTS AND COMPARISONS**

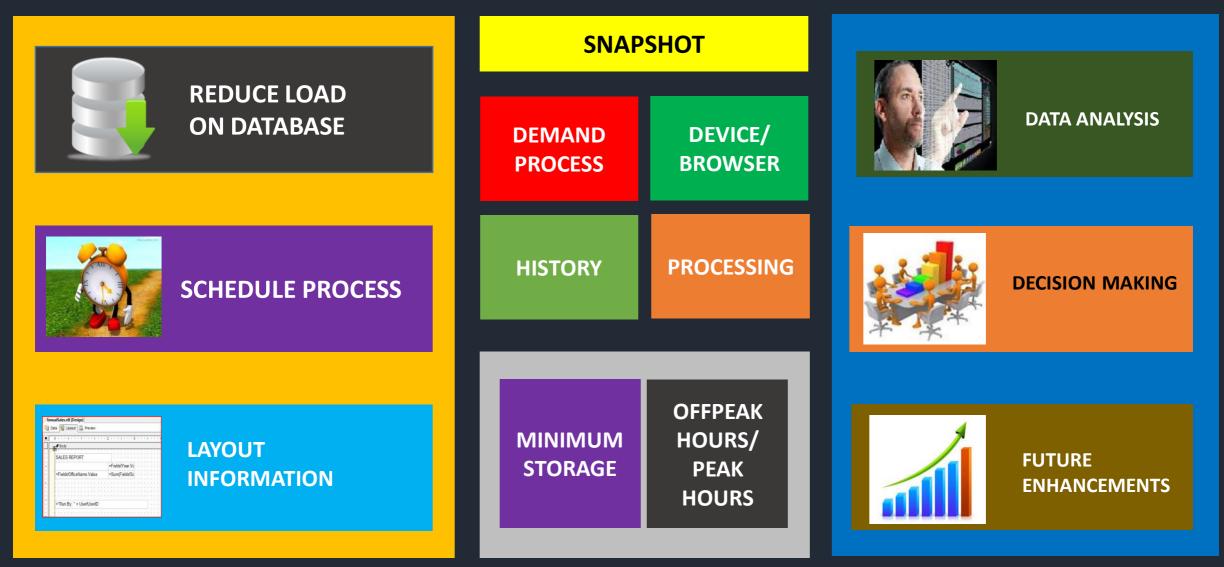

| SSRS<br>ARCHITECTURE            | REPORT MANAGER<br>OVERVIEW            | USER AD GROUPS<br>SECURITY IN<br>REPORT MANAGER | SUBSCRIPTIONS                           |
|---------------------------------|---------------------------------------|-------------------------------------------------|-----------------------------------------|
| LINKED REPORTS                  | REPORT HISTORY A<br>KILLER OR SAVER ? | SNAPSHOTS AND<br>COMPARISONS                    | CAN I OVERRIDE<br>REPORT<br>SERVER DB ? |
| REPORT BUILDER A<br>CLOSER LOOK | ADMIN<br>DASHBOARD                    | DEMOS                                           | Q & A                                   |

### CAN I OVERRIDE REPORT SERVER DB ?

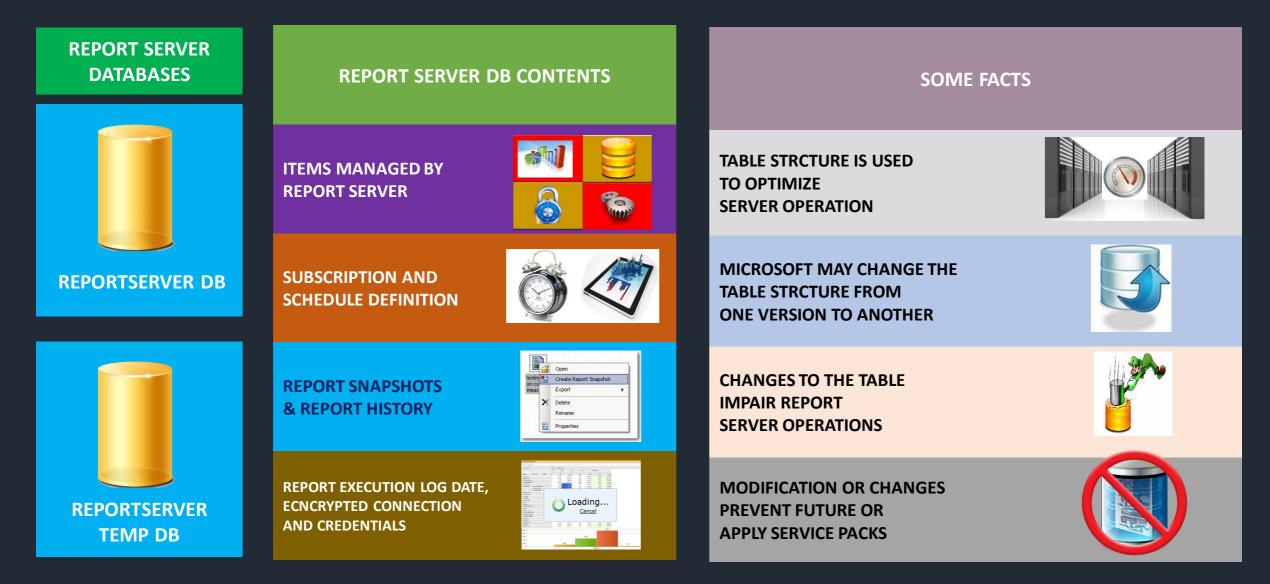

| SSRS<br>ARCHITECTURE            | REPORT MANAGER<br>OVERVIEW            | USER AD GROUPS<br>SECURITY IN<br>REPORT MANAGER | SUBSCRIPTIONS                           |
|---------------------------------|---------------------------------------|-------------------------------------------------|-----------------------------------------|
| LINKED REPORTS                  | REPORT HISTORY A<br>KILLER OR SAVER ? | SNAPSHOTS AND<br>COMPARISONS                    | CAN I OVERRIDE<br>REPORT<br>SERVER DB ? |
| REPORT BUILDER A<br>CLOSER LOOK | ADMIN<br>DASHBOARD                    | DEMOS                                           | Q & A                                   |

### **REPORT BUILDER A CLOSER LOOK**

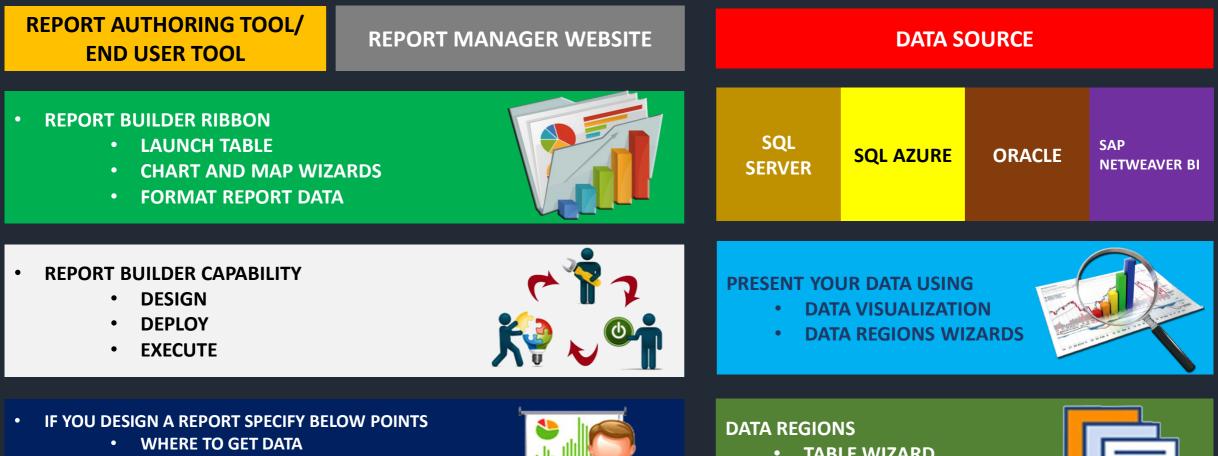

- WHICH DATA TO GET •
- HOW TO DISPLAY DATA ٠
- WHEN YOU RUN THE REPORT

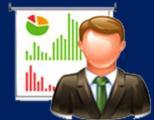

- **TABLE WIZARD** •
- MATRIX WIZARD •
- LIST WIZARD

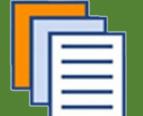

| SSRS<br>ARCHITECTURE            | REPORT MANAGER<br>OVERVIEW            | USER AD GROUPS<br>SECURITY IN<br>REPORT MANAGER | SUBSCRIPTIONS                           |
|---------------------------------|---------------------------------------|-------------------------------------------------|-----------------------------------------|
| LINKED REPORTS                  | REPORT HISTORY A<br>KILLER OR SAVER ? | SNAPSHOTS AND<br>COMPARISONS                    | CAN I OVERRIDE<br>REPORT<br>SERVER DB ? |
| REPORT BUILDER A<br>CLOSER LOOK | ADMIN<br>DASHBOARD                    | DEMOS                                           | Q & A                                   |

### **ADMIN DASHBOARD**

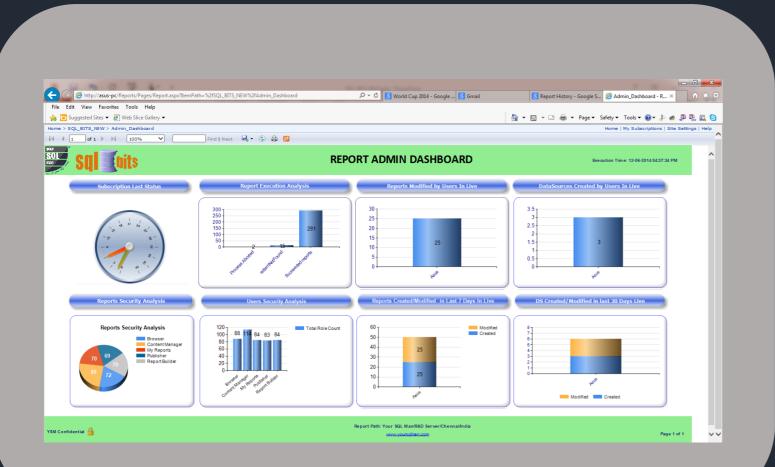

#### REPORT SERVER PERFORMANCE PLATFORM

#### BIRD'S EYE VIEW FOR THE WHOLE REPORT SERVER

#### EASY MONITORING OF REPORT SERVER

#### AID TO TROUBLESHOOT PERFORMANCE ISSUES

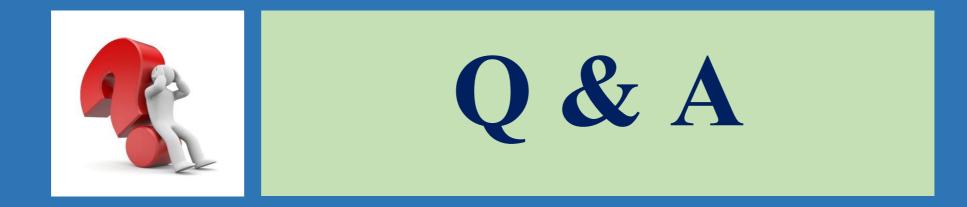

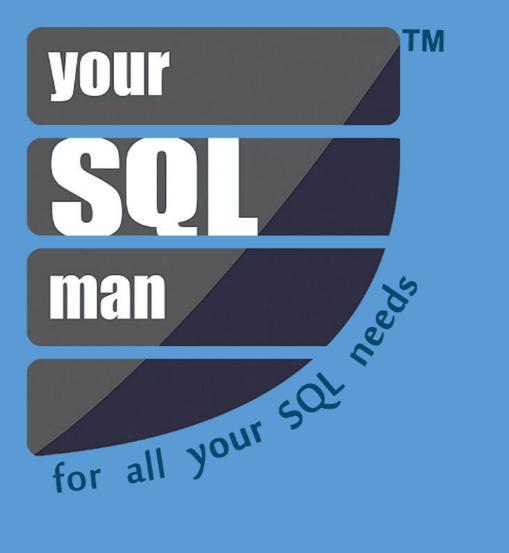

# THANK

YOU

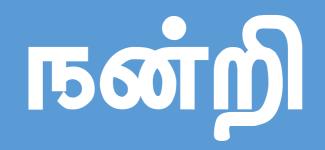

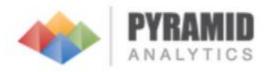

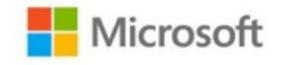

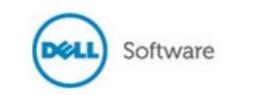

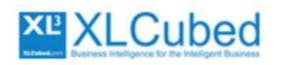

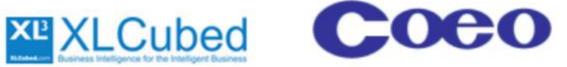

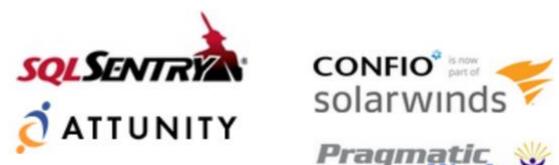

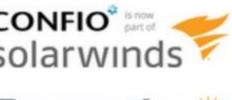

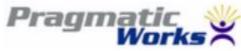

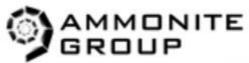

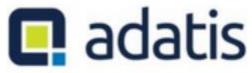